## Sakai 10.5-RC01 Testing

Sakai 10.5 rc01 is the release candidate. If not blocker bugs are found then it will become the release.

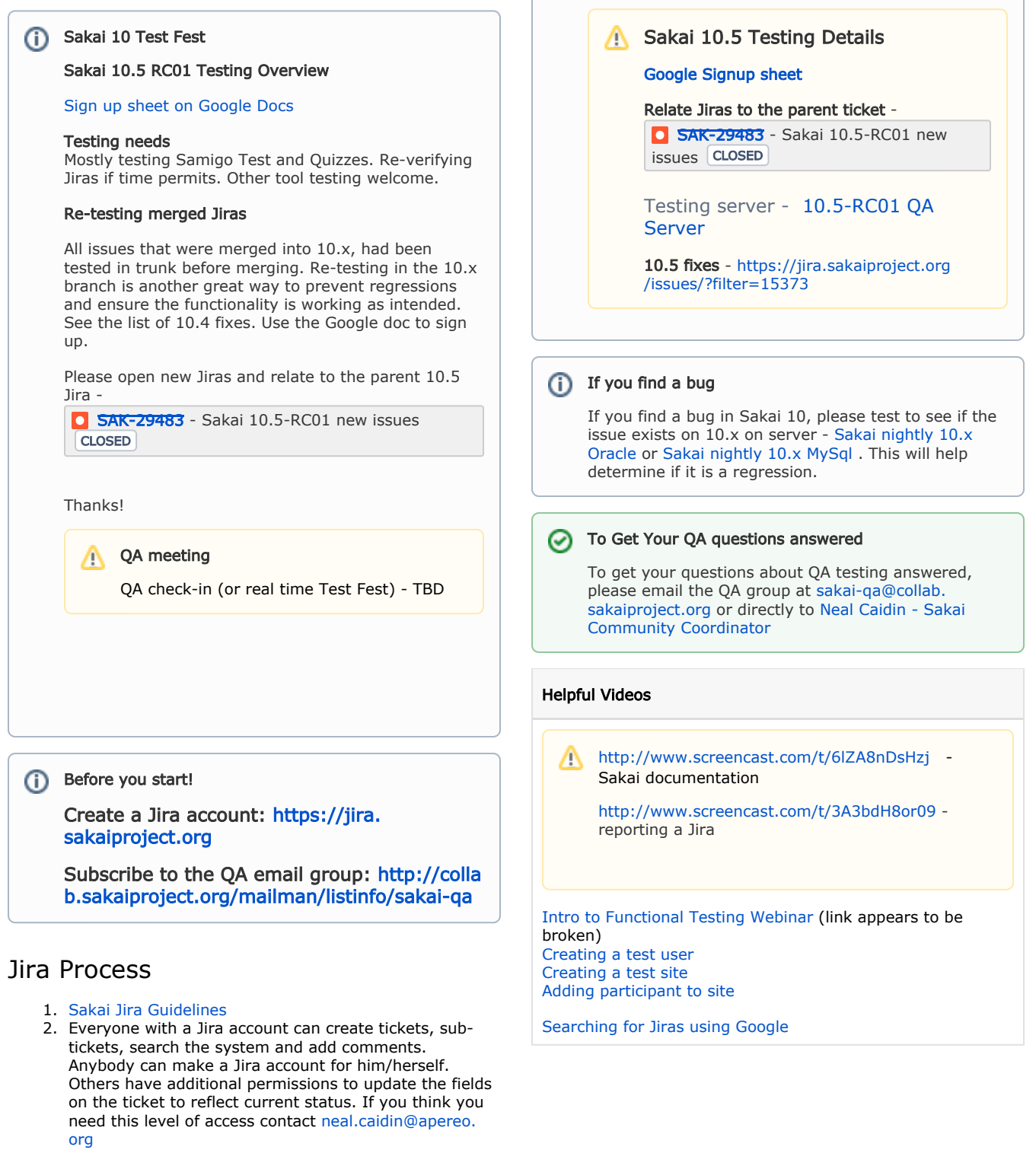

**(i)** Test Plan Overview

3. Updating a ticket with the "Tested" button - to verify a ticket requires clicking on the "Tested" button. You must be logged in to Jira and part of the Jira QA group. If you wish to be added to this group contact [neal.](mailto:neal.caidin@apereo.org) [caidin@apereo.org](mailto:neal.caidin@apereo.org) .

## Resources

- [QA Servers Sakai 10](https://confluence.sakaiproject.org/display/QA/QA+Servers+-+Sakai+10) Servers available for testing can be found here.
- [Test Fest JIRA Issue Creation Process](https://confluence.sakaiproject.org/download/attachments/101515449/SakaiQA_issueReporting.pdf?version=1&modificationDate=1433469593000&api=v2) This doc outlines a beginners guide to entering a JIRA ticket.